## **EM-09100IS**

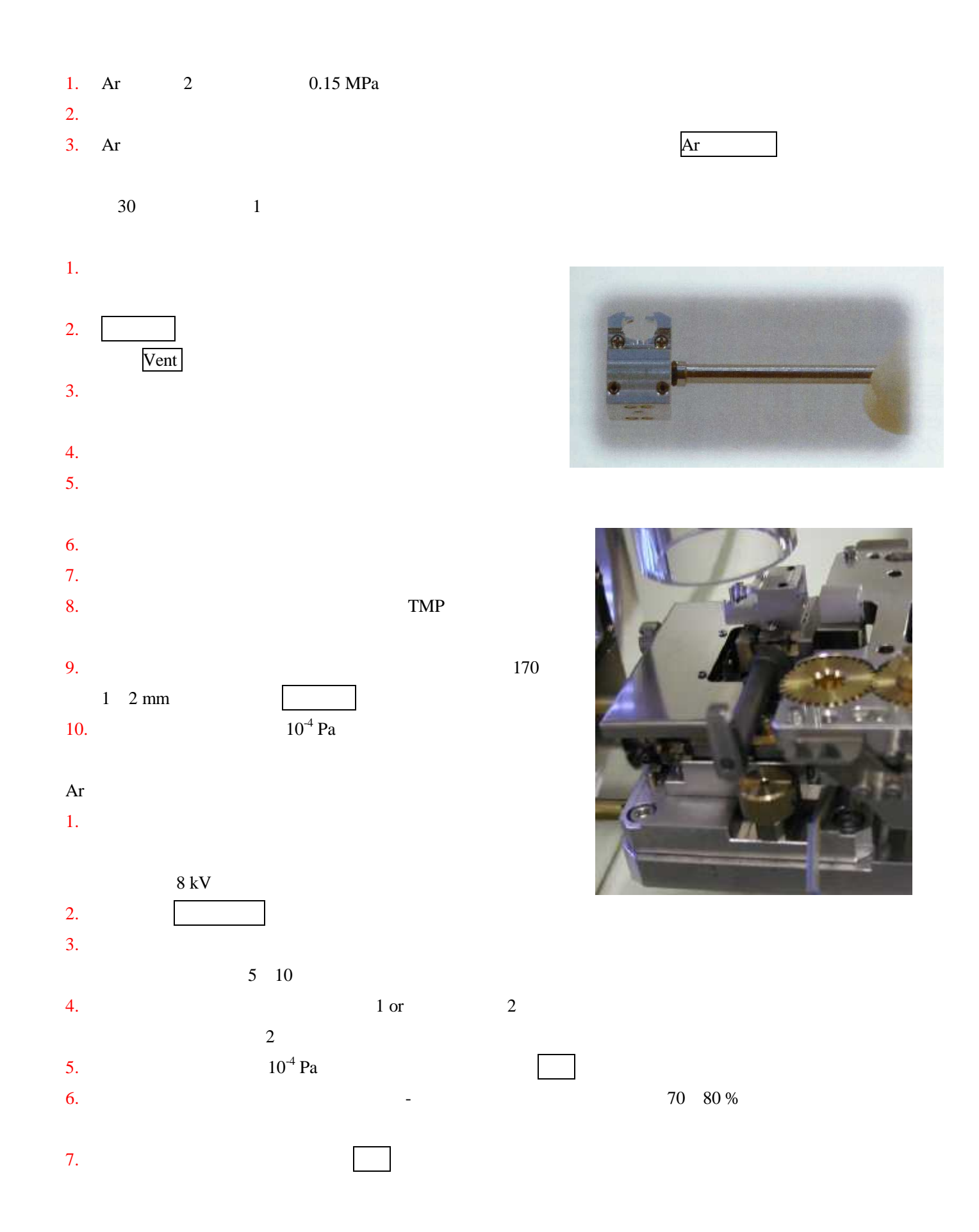

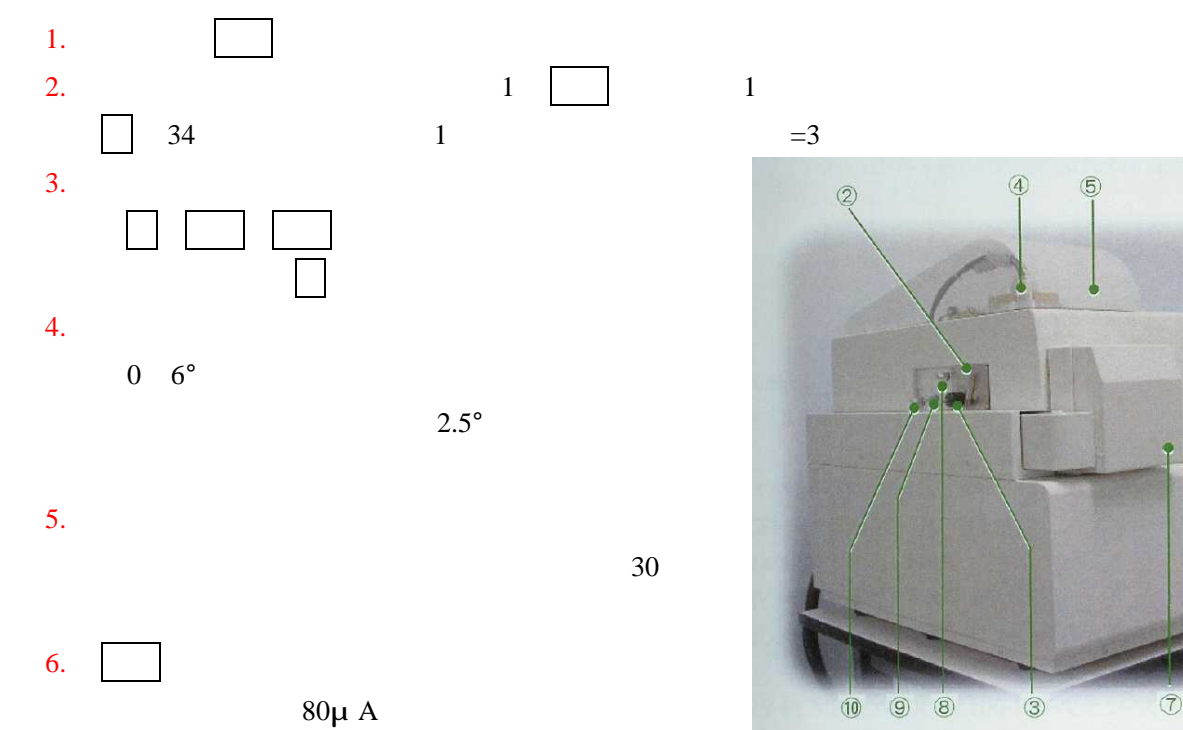

 $\Box$ 

 $-$  6

 $-\bigcirc$ 

**TON SUITER** 

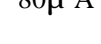

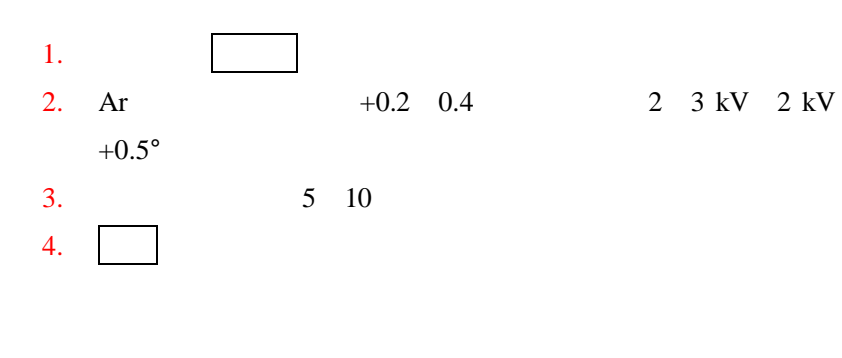

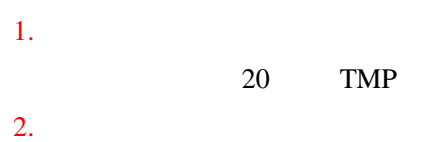